#### Semaine 9 : Contraintes

- Les programmes informatiques sont généralement organisés comme des calculs unidirectionnels qui consomment des entrées et produisent des sorties.
- La programmation fonctionnelle (pure) rend cela explicite dans le code source, puisqu'on a :

entrée = argument de fonction sortie = résultat de fonction

- Les mathématiques, par contre, ne sont pas toujours unidirectionnelles.
- Par exemple, dans l'équation  $d \cdot A \cdot E = F \cdot L$ , on peut calculer la valeur de n'importe quelle variable au moyen de la valeur des quatre autres.
- Par ex.

$$
d = F \cdot L/(A \cdot E)
$$

$$
A = F \cdot L/(d \cdot E), \text{ etc.}
$$

## Un langage pour les contraintes

Développons maintenant un langage de contraintes qui permette à l'utilisateur de formuler des équations de ce type et de demander au système de les résoudre.

Il y a deux niveaux :

- Les contraintes comme réseau : des contraintes primitives liées par des connecteurs.
- Les contraintes comme équations algébriques.

### Conversion de températures

Exemple : La relation entre les températures en degrés Celsius et Fahrenheit est :

 $C * 9 = (F - 32) * 5$ 

Cela s'exprime ainsi sous forme d'un réseau de contraintes.

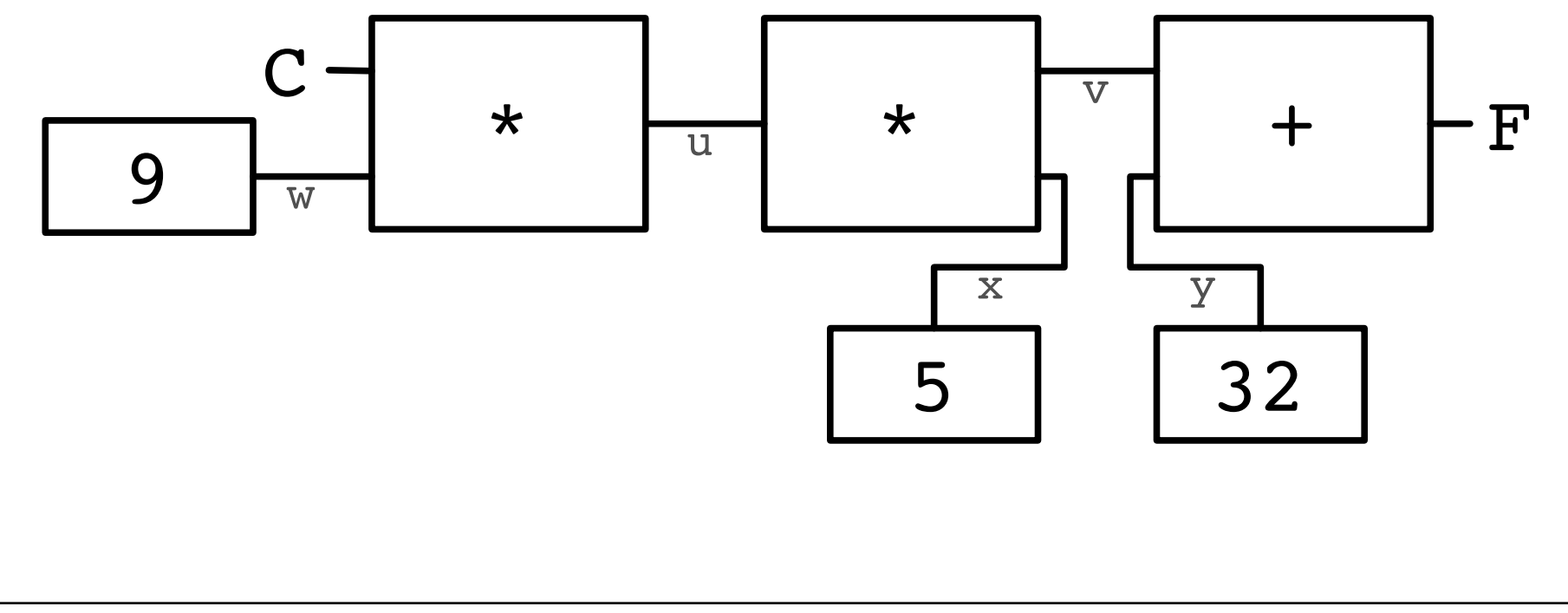

## Utilisation du système de contraintes

Admettons que l'on veuille convertir entre Celsius et Fahrenheit.

On crée un convertisseur en dénissant

val C,  $F = new$  Quantity  $CFconverter(C, F)$ 

## Utilisation du convertisseur

Ici, CF converter est une méthode qui construit un réseau de contraintes.

```
def CFconverter(c: Quantity, f: Quantity) = \{val u, v, w, x, y = new Quantity
   Constant(w, 9); Multiplier(c, w, u)Constant(y, 32); Adder(y, y, f)
   Constant(x, 5); Multiplier(v, x, u)}
```
En comparant avec la représentation graphique du réseau, on constate que :

- les boîtes sont des contraintes, telles que Multiplier, Adder, Constant,
- les connecteurs sont des quantités (c.-à-d. des instances de la classe Quantity).

Pour voir le réseau fonctionner, démarrons l'interpréteur :

scala> :load week09.scala defined module constr  $scala>$  import constr. import constr.\_

et plaçons des sondes sur les quantités C et F :

scala> Probe("Celsius temp", C) scala> Probe("Fahrenheit temp", F)

Ensuite, donnons une valeur à une des quantités :

scala> C setValue 25 Probe: Celsius temp  $= 25$ Probe : Fahrenheit temp = 77

Essayons maintenant de donner une valeur à F :

scala> F setValue 212 Error! contradiction : 77 and 212

Si nous désirons réutiliser le système avec de nouvelles valeurs, il nous faut d'abord « oublier » les anciennes valeurs :

scala> C forgetValue Probe: Celsius temp  $= ?$ Probe: Fahrenheit temp  $= ?$ scala> F setValue 212 Probe: Celsius temp  $= 100$ Probe: Fahrenheit temp  $= 212$ 

Notez que le même réseau permet de calculer C à partir de F et F à partir de C.

Cette absence de direction de calcul est caractéristique des systèmes basés sur des contraintes.

De tels systèmes sont communs aujourd'hui ; toute une industrie s'y intéresse.

Exemples : ILOG Solver (et JSolver), TK!solver.

Souvent aussi, les systèmes de contraintes optimisent certaines quantités en fonction d'autres ; toutefois, nous ne traiterons pas cela ici.

## Implantation du système de contraintes

L'implantation du système de contraintes est quelque peu similaire à l'implantation du simulateur de circuits logiques.

Un système de contraintes est composé de contraintes (boîtes) primitives et de quantités (connecteurs).

Les contraintes primitives simulent des équations simples entre des quantités x, y, z, telles que :

$$
x = y + z,
$$
  
\n
$$
x = y * z,
$$
  
\n
$$
x = c
$$

où c est une constante.

Une quantité est soit définie soit indéfinie.

Une quantité peut connecter un nombre quelconque de contraintes.

Voici l'interface d'une quantité :

```
class Quantity {
   \mathbf{def} \, getValue: Option[Double] = ...
   def setValue(v: Double, setter: Constraint): Unit = ...
   def setValue(v: Double): Unit = setValue(v, NoConstraint)
   \mathbf{def} forgetValue(retractor: Constraint): Unit = ...
   \mathbf{def} forgetValue: Unit = forgetValue(NoConstruct)def connect(c: Constraint) = ...}
```

```
Explications :
```
getValue retourne la valeur actuelle de la quantité.

setValue donne la valeur, et forgetValue l'oublie.

Ces deux méthodes existent en deux variantes surchargées.

Une des variantes (utilisée en interne par le système de contraintes) passe la contrainte qui cause la modification ou l'oubli de valeur en paramètre.

connect déclare que la quantité participe à une contrainte.

## Le type Option

Le type Option est défini ainsi :

```
trait Option[+A]
case class Some[+A](value: A) extends Option[A]case object None extends Option[Nothing]
```
L'idée est que la fonction getValue retourne

- None si aucune valeur n'est dénie, ou
- Some(x) si la valeur de la quantité est x.

Les clients de getValue utilisent alors le filtrage de motifs pour décomposer la valeur :

```
q.getValue match \{case Some(x) \Rightarrow /* fait quelque chose avec la valeur 'x' */
   case None \Rightarrow /* traite la valeur indéfinie */}
```
## **Covariance**

La définition de Option illustre plusieurs aspects du système de types de Scala.

• Le + devant le paramètre de type a indique que Option est un constructeur de type covariant:

Si T est un sous-type de S (noté  $T \leq S$ ), alors Option[T] est un sous-type de Option[S].

Par exemple, Option[String] est un sous-type de Option[Object].

- Sans le + dans la définition de la classe Option, Option[String] et Option[Object] seraient deux types incomparables.
- Question : Pourquoi les constructeurs de classe ne peuvent-ils pas toujours être covariants ?
- None est défini comme un *objet cas*. Autrement dit, c'est l'unique valeur qui hérite de Option[Nothing].
- Le type Nothing est un sous-type de n'importe quel autre type. Par exemple, Nothing <: String <: Object.
- Étant donné que Option est covariant, cela signifie que None est une valeur de n'importe quel type de la forme  $Option[T]$ . Par exemple, Option[Nothing] <: Option[String] <: Option[Object].

## **Contraintes**

```
L'interface d'une contrainte est simple.
```

```
abstract class Constraint {
   def new Value \cdot Unit
   def dropValue: Unit
}
```
Il n'y a que deux méthodes, newValue et dropValue.

newValue est appelée lorsqu'une des quantités connectée à une contrainte reçoit une nouvelle valeur.

dropValue est appelée lorsqu'une des quantités connectée à une contrainte perd sa valeur.

Lorsqu'elle est « réveillée » par un appel à newValue, une contrainte essaie de calculer la/les valeur(s) des quantités auxquelles elle est connectée.

Si elle y arrive, elle propage ces valeurs en appelant setValue pour tous les participants connectés.

Lorsqu'elle est réveillée par un appel à dropValue, une contrainte dit simplement à tous ses participants d'oublier également leur valeur.

On a donc deux séquences d'appels mutuellement récursifs.

```
q.setValue \rightarrow c.newValue \rightarrow q'.setValueq.forgetValue \rightarrow c.dropValue \rightarrow q'.forgetValue
```
### Implantation des contraintes primitives

L'implantation des contraintes primitives est désormais facile.

```
case class Adder(a1: Quantity, a2: Quantity, sum: Quantity)extends Constraint {
   def newValue = (a1.getValue, a2.getValue, sum.getValue) match {
      case (Some(x1), Some(x2), \rightarrow sum.setValue(x1 + x2, this)case (Some(x1), \ldots, Some(r)) \Rightarrow a2.setValue(r - x1, this)case (\text{Some}(x2), \text{Some}(r)) \Rightarrow al.setValue(r – x2, this)
      case \Rightarrow}
   def dropValue {
      a1.forgetValue(this); a2.forgetValue(this); sum.forgetValue(this)
   }
   a1 connect this
   a2 connect this
   sum connect this
}
```
#### Explications :

- newValue fait un filtrage de motifs sur les trois quantités connectées par l'additionneur.
- Si deux des valeurs sont dénies, la troisième est calculée et dénie.
- dropValue se propage aux quantités connectées.
- Le code d'initialisation connecte l'additionneur avec les trois quantités passées.

Exercice : Écrivez une contrainte de multiplication. La contrainte devrait « savoir » que  $0 * x = 0$ , même si x est indéfini.

## Constantes

Une constante est un cas particulier de contrainte.

```
On l'implante ainsi :
```

```
case class Constant(q: Quantity, v: Double) extends Constraint {
   def new Value: Unit = error("Constant.newValue")\textbf{def} \text{ dropValue}: \text{Unit} = \text{error}("Constant.dropValue")q connect this
   q.setValue(v, this)}
```
Remarques :

- Les constantes ne peuvent être redéfinies ou oubliées. C'est pourquoi newValue et dropValue produisent une erreur.
- Les constantes donnent immédiatement une valeur à la quantité attachée.

## Quantités

Il nous reste à implanter les quantités.

L'état d'une quantité est donné par trois valeurs :

- sa valeur courante (value),
- les contraintes qui y sont attachées (constraints),
- l'informateur, c.-à-d. la contrainte qui a causé la dernière dénition de la valeur (informant).

L'informateur permet d'éviter la propagation infinie des valeurs en présence de cycles.

```
class Quantity {
```
private var value:  $Option[Double] = None$ private var constraints: List $[Constant] = List()$ private var informant:  $Constant = NoConstant; ...$ } object NoConstraint extends Constraint { ... }

Voilà l'implantation de getValue et setValue :

```
\mathbf{def} \, getValue: Option[Double] = value
         \mathbf{def}\; set\; Value(v: Double, \; setter: \; Constraint) = value \; \mathbf{match} \; \{case Some(v1) \Rightarrowif (v := v1) error("Error! contradiction: " + v + " and " + v1)
            case None \Rightarrowinformant = setter; value = Some(v)for (c \leftarrow constraints if c \neq informant) c.newValue
         }
         \mathbf{def}\; set\; Value(v: Double):\; Unit = set\; Value(v, No\; Constraint)La méthode set Value signale une erreur lorsqu'on essaie de modifier une
```
valeur déjà dénie.

Sinon, elle propage le changement en appelant newValue sur toutes les contraintes attachées, informateur excepté.

Voici l'implantation de forgetValue et connect :

```
def forgetValue(retractor : Constraint) {
   \mathbf{if} (retractor == informant) {
      value = Nonefor (c \leftarrow constraints if c := informant) c.dropValue
   }
}
\mathbf{def} forgetValue: Unit = forgetValue(NoConstruct)
```

```
La méthode forgetValue oublie la valeur (en la remettant à None)
seulement si l'appel provient de la contrainte à l'origine de la valeur.
Elle propage ensuite la modification en appelant dropValue sur toutes les
contraintes attachées, informateur excepté.
```

```
Un appel à forgetValue provenant de quelqu'un d'autre que l'informateur
est ignoré.
```

```
Voici l'implantation de connect.
```

```
def connect(c: Constraint)constraints = c :: constraintsvalue match \{case Some(\_) \Rightarrow c.newValuecase None \Rightarrow}
}
```
Cette méthode ajoute la contrainte à la liste constraints.

Si la quantité a une valeur, elle appelle aussi newValue sur la nouvelle contrainte.

## Sondes

Les sondes sont des contraintes particulières, qui affichent simplement tous les changements de la quantité attachée.

Elle sont implantées de la manière suivante :

```
case class Probe(name: String, q: Quantity) extends Constraint fdef new Value: Unit = printProbe(q.getValue)\mathbf{def} \text{ dropValue}: \text{Unit} = \text{printProbe}(\text{None})private def printProbe(v: Option[Double]) {
      val vstr = v match \{case Some(x) \Rightarrow x.toString()case None \Rightarrow "?"
      }
      println("Probe: " + name + " = " + vstr)
   }
   q connect this
}
```
# Amélioration

Le système présenté fonctionne, mais les contraintes restent fastidieuses à définir.

Comparez l'équation :

 $C * 9 = (F - 32) * 5$ 

avec le code qui définit CFconverter.

Ne serait-il pas agréable de pouvoir construire un système de contraintes directement à partir d'une équation telle que celle ci-dessus ?

On peut presque y arriver en Scala. Voici une nouvelle manière d'exprimer la conversion Celsius/Fahrenheit :

val C,  $F = new$  Quantity  $C * c(9) == (F + c(-32)) * c(5)$ 

#### Ici,

- ∗ et + sont de nouvelles méthodes de la classe Quantity qui prennent une quantité et retournent une nouvelle quantité attachée à la contrainte correspondante.
- c est une fonction qui retourne une quantité attachée à une contrainte constante.
- $\bullet ==$  est une méthode de Quantity qui prend une quantité et construit une contrainte d'égalité.

Par exemple, voici une implantation de la méthode + dans la classe Quantity :

```
\mathbf{def}+(that: Quantity): Quantity = {
   val sum = new Quantity
   Adder(this, that, sum)
   sum
}
```
## Résumé

Nous avons appris un nouveau paradigme de calcul : le calcul par résolution de relations ou contraintes.

La caractéristique principale de ce paradigme est que le calcul peut s'effectuer dans plus d'une direction, en fonction de ce qui est défini et de ce qui ne l'est pas.

L'implantation présentée ici est basée sur un réseau de contraintes (nœuds) et de quantités (arêtes).

La résolution des contraintes implique la propagation des changements de valeurs le long des arêtes et à travers les nœuds.

Le réseau est modélisé par un ensemble d'objets dont certains contiennent un état.